# OFFICE 365 - INTRODUTÓRIO - OFFI

Competência técnica: Informática Básica Conhecimentos relacionados: Sistema Operacional

## Objetivo Geral

Capacitar os participantes a compreenderem os conceitos de computação na nuvem e trabalharem utilizando as várias ferramentas disponíveis no Office 365.

### Objetivos Específicos

- Trabalhar conectado ao Portal do Office 365 e gerenciar sua Conta;
- Reconhecer os diversos componentes do Office 365 e seu funcionamento;
- Acessar, criar, armazenar, compartilhar, carregar e baixar documentos via OneDrive;
- Trabalhar com Grupos;
- Conhecer os recursos de conversas, calendário e armazenamento de arquivos do Grupo;
- Reconhecer as principais modificações introduzidas nos aplicativos Word, Excel e PowerPoint para o ambiente na nuvem como, por exemplo, sua interação com o OneDrive;
- Conhecer as novas ferramentas trazidas pelo Office 365 como Yammer, Skype, OneNote, Delve, Vídeo, Sway, Sites e News Feed.

#### Metodologia e Recursos

Aulas expositivas, materiais de leitura, recursos audiovisuais, aulas práticas e computador.

#### Conteúdo Programático

- Definição de nuvem
- Conceitos básicos do Office 365
	- O que é o Office 365
- Acessando o portal
	- Portal do Office 365
	- Gerenciando sua conta
	- **Instalando as aplicações do Office 365 no microcomputador local**
	- **Informações pessoais**
	- Status da instalação
- Trabalhando com o Office 365
	- Conhecendo o OneDrive
	- Acessando e abrindo arquivos
	- Compartilhamento de arquivos pelo OneDrive
	- Grupos Definição
	- **Trabalhando com Grupos**
	- Criando um novo Grupo
	- **Recursos do Grupo**
- Office 365 Aplicativos de Escritório
	- Abrindo arquivos utilizando Word, Excel e PowerPoint
	- **Salvando arquivos**
	- Compartilhando arquivos
	- Outras ferramentas do Office 365
		- **Skype for Business**
		- **•** OneNote
		- **F** Yammer
		- Delve
		- Vídeo
		- Sway
		- Sites
		- **News feed**

#### Avaliação

Verificação de aprendizagem prática aplicada no final do curso.

#### Bibliografia

- Dicas & Truques de Office 365. Disponível em: [https://mva.microsoft.com/pt-br/training-courses/dicas-truques-de](https://mva.microsoft.com/pt-br/training-courses/dicas-truques-de-office-365-12497?l=PAZlVXnZB_9405192797)[office-365-12497?l=PAZlVXnZB\\_9405192797](https://mva.microsoft.com/pt-br/training-courses/dicas-truques-de-office-365-12497?l=PAZlVXnZB_9405192797)
- JUNIOR, Hélio Engholm. Computação Em Nuvem Com o Office 365.

#### Carga horária

12 horas

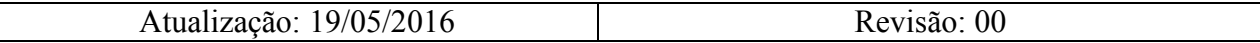